# **app oficial betano - shs-alumnischolarships.org**

#### **Autor: shs-alumni-scholarships.org Palavras-chave: app oficial betano**

- 1. app oficial betano
- 2. app oficial betano :bet mais vip
- 3. app oficial betano :bonus de bienvenue vbet

### **1. app oficial betano : - shs-alumni-scholarships.org**

#### **Resumo:**

**app oficial betano : Descubra a adrenalina das apostas em shs-alumni-scholarships.org! Registre-se hoje e desbloqueie vantagens emocionantes com nosso bônus de boasvindas!** 

contente:

Aproveite a experiência completa de apostas e cassino em app oficial betano qualquer lugar viaApp móvel Betano para Android/iOSou o nosso site móvel. Baixe o celular de Betano. app.

Aposta no Betano: Saiba Como Fazer utilizando o Aplicativo Móvel

Se você é um entusiasta das apostas desportivas, provavelmente já conhece 4 o Betano. Agora, você pode apostar a qualquer momento e em app oficial betano qualquer lugar com o aplicativo móvel do Betano!

O 4 Betano oferece a você a possibilidade de apostar nos seus esportes favoritos e de jogar em app oficial betano um cassino online 4 utilizando o seu dispositivo móvel, graças à nova aplicação paraAndroid e iOS do Betano. Este artigo vai ensinar-lhe como baixar 4 a Betano App e como apostar no seu dispositivo móveis utilizando a plataforma.

Como Baixar a Betano App?

Para começar, é necessário 4 saber como baixar a Betano App no seu dispositivo móvel. A Betano aplicativo está disponível gratuitamente no App Store para 4 iPhones e iPads que estejam a utilizar o sistema iOS. Este aplicativo é compatível com os dispositivos móveis que rodem 4 iOS 9.0 ou superior.

Para baixar a aplicação, basta seguir os seguintes passos:

Abra o seu navegador móvel e aceda ao website 4 oficial do Betano.

Desça até à rodapé da página e localize o link intitulado "Aplicações para iOS e Android". Clique no 4 mesmo.

Será redirecionado para a página de download do aplicativo Betano. Clique no botão "Baixar no App Store" (Download from App 4 Store).

Instale o aplicativo.

Caso você se inscreva pela primeira vez, lembre-se de utilizar o código promocional "BETANOIR" para obter R\$100,00 grátis 4 para as suas apostas.

"Mas eu não tenho um dispositivo iOS", poderá pensar algum leitor. Nenhum problema! O aplicativo Betano está 4 igualmente disponível para dispositivos móveis Android. Para instalar o aplicativo no seu dispositivo com o sistema operativo Android OS, pode 4 ser necessário mudar uma configuração do seu aparelho.

Para instalar o aplicativo Betano no seu dispositivo Android:

Abra o seu navegador móvel 4 no seu dispositivo Android e introduza o endereço do website oficial do Betano.

Procure e clique no botão download

e clique sobre o 4 mesmo.

Será redirecionado para o processo de download do aplicativo Betano Android.

Para permitir a instalação do aplicativo em app oficial betano smartphones que 4 não sejam de fornecedores locais, vai ser necessário configurar o dispositivo para aceitar arquivos APK iniciando o Gestor de Aplicações.

Para 4 isso, consulte /plataforma-de-jogos-que-da-bonus-no-cadastro-2024-07-04-id-38932.html Como Fazer uma Aposta no Aplicativo Betano?

Será que quer apostar pela app oficial betano equipe de futebol preferida? Liga espanhola, 4 italiana, francesa ou inclus

### **2. app oficial betano :bet mais vip**

- shs-alumni-scholarships.org

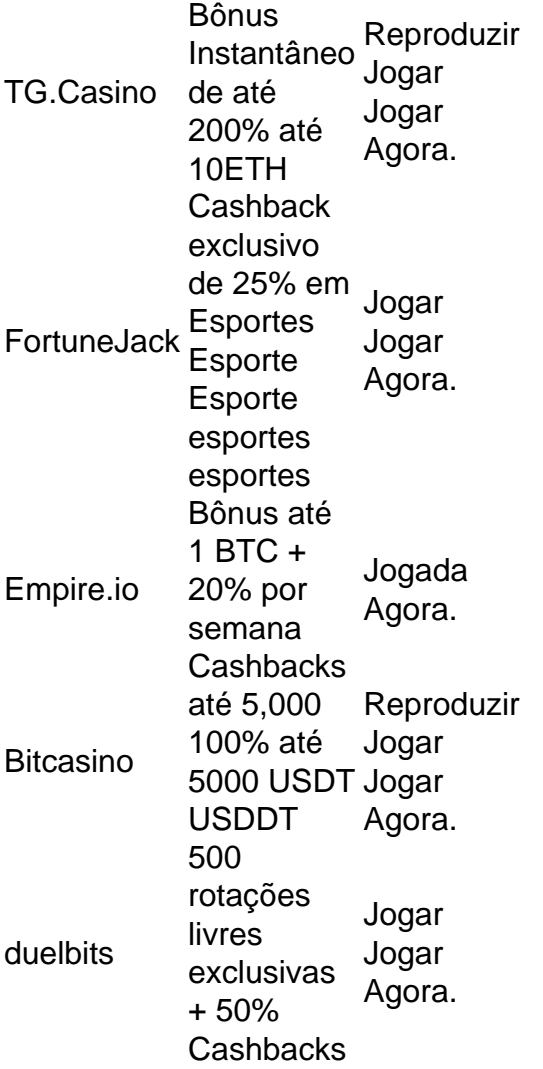

O jogo Aviator, como muitos jogos de apostas online, émuito muito real realem termos de app oficial betano funcionalidade e capacidade para os jogadores fazerem apostas e ganhar ou perder. dinheiro.

## **Código Promocional da Betano: O Que É e Como Usar**

No mundo dos jogos de azar online, é cada vez mais comum o utilizaçãode códigos promocionais. Esses código permitem que os jogadores Obtenham benefícios extras e como giroes grátis em app oficial betano dinheiro bonus ou outras promoções! Neste artigo também vamos falar sobre um Código promocional da Betanoe Como você pode usá-lo para aproveitar ao máximo app oficial betano experiência do jogo online.

Antes de tudo, é importante entender o que faz um código promocional. Em termos simples: É uma mensagem alfanumérico e os jogadores podem inserir durante do processo para registro ou em app oficial betano app oficial betano conta com obter acesso a ofertas exclusivaS! No caso da Betano também O códigos promocionais geralmente são oferecido como num bônus por boasvindas aos novos jogadores.

Para usar o seu código promocional da Betano, siga esses passos:

- 1. Visite o site da Betano e clique em app oficial betano "Registrar-se"
- 2. Preencha o formulário de registro com suas informações pessoais
- 3. Na página de pagamento, insira o seu código promocional na caixa "Código promocional"
- 4. Complete o processo de registro e faça seu primeiro depósito

Agora que você sabe como usar o código promocional da Betano, é hora de aproveitar suas vantagens! Com ele. Você poderá ter acesso a ofertas exclusivaS), aumentar as chances para ganhar e dar uma experiênciade jogo online ainda mais emocionante". Então: não perca tempoe comece já usando do seu códigos promocionais naBetana agora mesmo. Boa sorte e boa diversão!

[script de site de apostas](https://www.dimen.com.br/script-de-site-de-apostas-2024-07-04-id-43205.html)

### **3. app oficial betano :bonus de bienvenue vbet**

A China lança o satélite Queqiao-2 app oficial betano 20 de março, para fornecer serviços da comunicação Terra-Lua. (Ilustração por He Meng/Xinhua)

A sonda Chang'e-6 entra sucesso app oficial betano app oficial betano órbita circunlunar in 8 de maio 2024. (Ilustração por He Meng/Xinhua)

A Chang'e-6 pousa com sucesso na área designada pela Bacia do Polo Sul-Aitken (SPa), no lado oculto da Lua, app oficial betano 2 de junho 2024.(Ilustração por He Meng/Xinhua) A sonda Chang'e-6 traz de volta à Terra as primeiras colunas do lado oculto da Lua app oficial betano 25o mês

(Ilustração por He Meng/Xinhua)

Autor: shs-alumni-scholarships.org Assunto: app oficial betano Palavras-chave: app oficial betano Tempo: 2024/7/4 18:44:57